# Access to Marine Data Sets Over the Web

#### Requirements to Support Research Users

Roland Schweitzer (NOAA-CIRES/CDC) Stevent-hamkinp (NOAA/OAR/PMEL)

29 Jan 02

# Outline

#### Current web interfaces for data access

- CDC's Data Pages
- COADS Live Access Server
- The big picture
  - NVODS
- Discussion of future directions
  Feedback from research users

### **CDC** Data Pages

- Detailed documentation with live links to basic analysis, plotting and data retrieval
- Data set and variable based searching
- Analysis (e.g. composites and correlations) for selected data sets

#### **Detailed Documentation**

- Detailed descriptions
- Links to data plotting, analysis and retrieval

| 💥 COADS 1-degree - Netscape                                                                                                    |                                                      |                                                      |                                                                       |                   | and the second second second second second second second second second second second second second second second |
|----------------------------------------------------------------------------------------------------|------------------------------------------------------|------------------------------------------------------|-----------------------------------------------------------------------|-------------------|----------------------------------------------------------------------------------------------------|
| File Edit View Go Communicator Help                                                                                                    |                                                      |                                                      |                                                                       |                   |                                                                                                    |
| 🤹 🔌 🖪 🚮 .                                                                                                    | 🤌 📩                                                  |                                                      | Security Shop                                                         | Stop              |                                                                                                    |
| 👔 🌿 Bookmarks 🤌 Location: http://www.cde                                                                                                    | c.noaa.gov/cd                                        | ic/data.coads.1d                                     | leg.html                                                              |                   | 💌 🏠 What's I                                                                                                    |
| 📳 Free AOL & Uni 🖆 WritersVillage 🖳 D                                                                                                    | ictionary 🖳                                          | Google 🖳 Al                                          | lta Vista 🖳 Yahoo                                                     | 🖳 Search for Clim | 🖳 The Daily Camer 📑 mp3.com 📗                                                                                    |
| Climate<br>Diagnostics<br>Center                                                                                                    | Jump                                                 | to: Site index                                       | x                                                                     | ▼ Search f        | or:                                                                                                    |
| Home   Search   Site index   Privacy   I                                                                                                    | Disclaimer                                           | Contact us                                           |                                                                       |                   |                                                                                                    |
| COADS 1-degree<br>Dataset identifier: COADS 1-degree<br>One-line description: COADS (Co<br>Detailed description: A detailed de                                                                                                    | omprehen                                             |                                                      |                                                                       |                   | ee Data                                                                                                    |
| "Observed" variables                                                                                                    | Name                                                 | Units                                                | Precision                                                             |                   |                                                                                                    |
| Air temperature                                                                                                    | air                                                  | deg C                                                | 0.01                                                                  |                   |                                                                                                    |
| Sea level pressure                                                                                                    | slp                                                  | mb                                                   | 0.01                                                                  |                   |                                                                                                    |
|                                                                                                    |                                                      | deg C                                                |                                                                       |                   |                                                                                                    |
| Sea surface temperature                                                                                                    | sst                                                  | auge                                                 | 0.01                                                                  |                   |                                                                                                    |
| <u>Sea surface temperature</u><br><u>u-wind</u>                                                                                                    | sst<br>uwnd                                          | m/s                                                  | 0.01<br>0.01                                                          |                   |                                                                                                    |
|                                                                                                    |                                                      |                                                      |                                                                       |                   |                                                                                                    |
| u-wind                                                                                                    | uwnd                                                 | m/s                                                  | 0.01                                                                  |                   |                                                                                                    |
| u-wind<br>v-wind                                                                                                    | uwnd<br>vwnd                                         | m/s<br>m/s                                           | 0.01<br>0.01                                                          |                   |                                                                                                    |
| <u>u-wind</u><br><u>v-wind</u><br><u>Scalar wind</u>                                                                                                    | uwnd<br>vwnd<br>wspd                                 | m/s<br>m/s<br>m/s<br>okta                            | 0.01<br>0.01<br>0.01                                                  |                   |                                                                                                    |
| u-wind<br>v-wind<br>Scalar wind<br>Cloudiness                                                                                                    | uwnd<br>vwnd<br>wspd<br>cldc                         | m/s<br>m/s<br>m/s<br>okta                            | 0.01<br>0.01<br>0.01<br>0.1                                           |                   |                                                                                                    |
| u-wind<br>v-wind<br>Scalar wind<br>Cloudiness<br>Specific humidity                                                                                                    | uwnd<br>vwnd<br>wspd<br>cldc<br>shum                 | m/s<br>m/s<br>m/s<br>okta<br>g/kg                    | 0.01<br>0.01<br>0.01<br>0.1<br>0.01                                   |                   |                                                                                                    |
| u-wind<br>v-wind<br>Scalar wind<br>Cloudiness<br>Specific humidity<br>Derived variables                                                                                                    | uwnd<br>vwnd<br>wspd<br>cldc<br>shum<br>Name         | m/s<br>m/s<br>m/s<br>okta<br>g/kg<br>Units           | 0.01<br>0.01<br>0.01<br>0.1<br>0.01<br><b>Precision</b><br>0.1        |                   |                                                                                                    |
| u-wind<br>v-wind<br>Scalar wind<br>Cloudiness<br>Specific humidity<br>Derived variables<br>Relative humidity                                                                                                    | uwnd<br>vwnd<br>wspd<br>cldc<br>shum<br>Name<br>rhum | m/s<br>m/s<br>okta<br>g/kg<br><b>Units</b><br>%      | 0.01<br>0.01<br>0.01<br>0.1<br>0.01<br><b>Precision</b><br>0.1        |                   |                                                                                                    |
| u-wind<br>y-wind<br>Scalar wind<br>Cloudiness<br>Specific humidity<br>Derived variables<br>Relative humidity<br>Sensible heat parameter                                                                                                    | uwnd<br>vwnd<br>wspd<br>cldc<br>shum<br>Name<br>rhum | m/s<br>m/s<br>okta<br>g/kg<br><b>Units</b><br>%      | 0.01<br>0.01<br>0.01<br>0.1<br>0.01<br><b>Precision</b><br>0.1        |                   |                                                                                                    |
| u-wind<br>v-wind<br>Scalar wind<br>Cloudiness<br>Specific humidity<br>Derived variables<br>Relative humidity<br>Sensible heat parameter<br>(sst - air) * wspd                                                                                                    | uwnd<br>vwnd<br>wspd<br>cldc<br>shum<br>Name<br>rhum | m/s<br>m/s<br>okta<br>g/kg<br><b>Units</b><br>%      | 0.01<br>0.01<br>0.01<br>0.1<br>0.01<br><b>Precision</b><br>0.1<br>0.1 |                   |                                                                                                    |
| u-wind<br>v-wind<br>Scalar wind<br>Cloudiness<br>Specific humidity<br>Derived variables<br>Relative humidity<br>Sensible heat parameter<br>(sst - air) * wspd<br>(monthly means of flux value)                                                                         | uwnd<br>vwnd<br>cldc<br>shum<br>Name<br>rhum<br>sflx | m/s<br>m/s<br>okta<br>g/kg<br>Units<br>%<br>degC*m/s | 0.01<br>0.01<br>0.01<br>0.1<br>0.01<br><b>Precision</b><br>0.1<br>0.1 |                   |                                                                                                    |
| u-wind<br>v-wind<br>Scalar wind<br>Cloudiness<br>Specific humidity<br>Derived variables<br>Relative humidity<br>Sensible heat parameter<br>(sst - air) * wspd<br>(monthly means of flux value)<br>Latent heat parameter                                                | uwnd<br>vwnd<br>cldc<br>shum<br>Name<br>rhum<br>sflx | m/s<br>m/s<br>okta<br>g/kg<br>Units<br>%<br>degC*m/s | 0.01<br>0.01<br>0.01<br>0.1<br>0.01<br><b>Precision</b><br>0.1<br>0.1 |                   |                                                                                                    |
| u-wind<br>v-wind<br>Scalar wind<br>Cloudiness<br>Specific humidity<br>Derived variables<br>Relative humidity<br>Sensible heat parameter<br>((sst - air) * wspd<br>(monthly means of flux value)<br>Latent heat parameter<br>((saturation shum at sst) -                | uwnd<br>vwnd<br>cldc<br>shum<br>Name<br>rhum<br>sflx | m/s<br>m/s<br>okta<br>g/kg<br>Units<br>%<br>degC*m/s | 0.01<br>0.01<br>0.01<br>0.1<br>0.01<br><b>Precision</b><br>0.1<br>0.1 |                   |                                                                                                    |
| u-wind<br>v-wind<br>Scalar wind<br>Cloudiness<br>Specific humidity<br>Derived variables<br>Relative humidity<br>Sensible heat parameter<br>(sst - air) * wspd<br>(monthly means of flux value)<br>Latent heat parameter<br>((saturation shum at sst) -<br>shum) * wspd | uwnd<br>vwnd<br>elde<br>shum<br>Name<br>rhum<br>sflx | m/s<br>m/s<br>okta<br>g/kg<br>Units<br>%<br>degC*m/s | 0.01<br>0.01<br>0.01<br>0.1<br>0.01<br><b>Precision</b><br>0.1<br>0.1 |                   |                                                                                                    |

#### Search for Data

- Select one or more data sets
- Select one or more variables \_\_\_\_\_

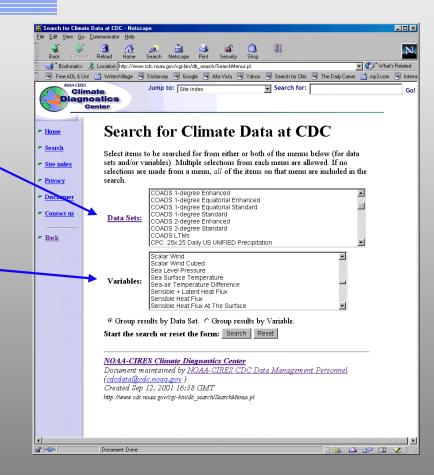

# Example analysis: Composites

- Select from many data sets including the NCEP Reconstructed SST
- Create monthly mean composites of selected years – or a range of years

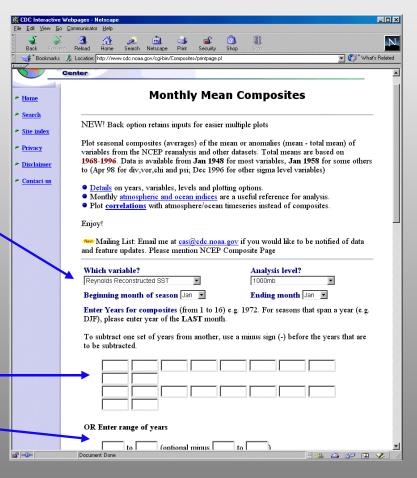

29 Jan 02

### The Live Access Server (LAS)

- Software framework that provides a single entry point to plotting, subset creation (with many output formats) and data comparison
- Interface can point to both local and remote data via DODS (a.k.a. OPeNDAP).
- Whatever documentation is available from the data provider is linked to the interface

#### More Details About LAS

- Select a view
- Compute a difference
- Multiple output formats including plots, ASCII files and spreadsheet input.

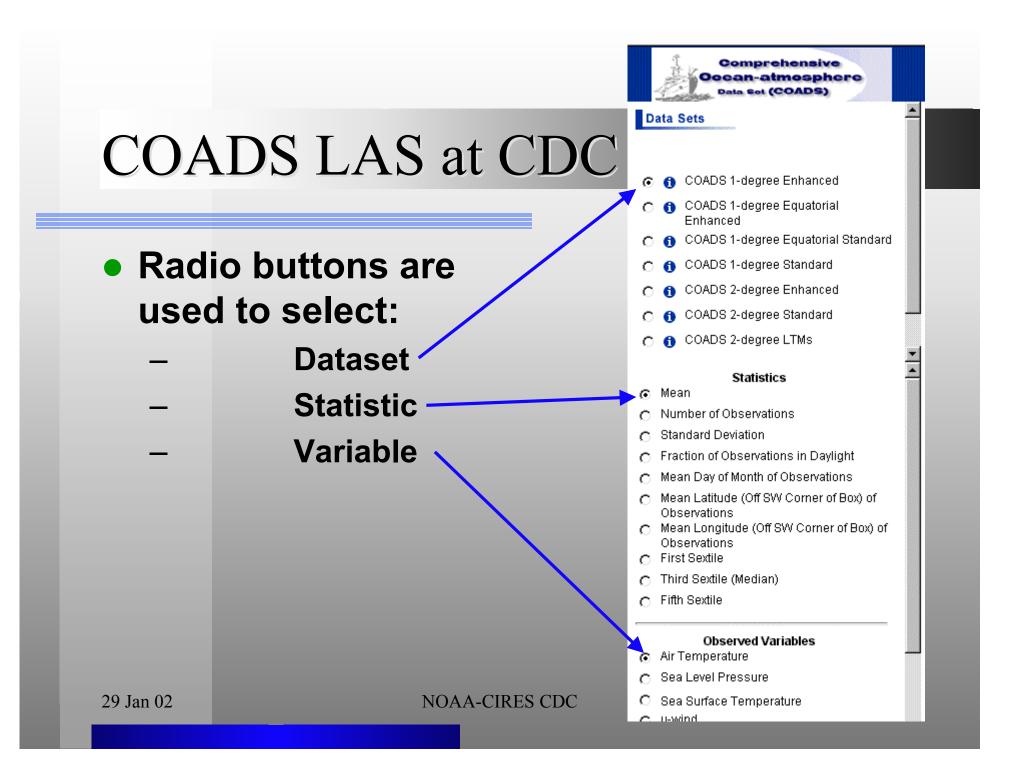

# Demonstration of COADS LAS

#### • The COADS LAS Server.

- Create a plot.
  - -XY
  - XY comparison plot
  - Time series
  - Hovmuller
- Download XYT-slice into a spreadsheet.

# **NVODS** Vision

- An end-to-end ocean observing system.
- For science users:
  - Catalog-level search (topic, keywords, region).
  - Evaluate in your browser.
  - Use it immediately in your preferred application.

# **NVODS** Vision

- For value-added product producers:
  - Reliable data access directly from software
- For suppliers:
  - Minimal effort to contribute data to the system

#### **NVODS** Partners

 Federal, state, academic, commercial, and non-profit institutions involved in NVODS project or technical development

#### **NVODS** Partners

- Climate Diagnostics Laboratory, NOAA
- Coastal Services Center, NOAA
- COLA
- BMRC, Australia
- DMEFS
- DODS
- ESRI (GIS)
- GCMD, NASA
- George Mason University
- Goddard DAAC, NASA
- IPSL (France)
- JPL, NASA
- LabNet
- Lamont Doherty (Columbia U.)
- Maine, State of

#### 29 Jan 02

#### • MIT

- NCAR/HAO (\*not ocean data)
- NGDC, NOAA
- NRL & GODAE, Navy
- OPeNDAP
- Oregon State University
- PMEL, NOAA
- SAIC
- Texas A&M University
- UNIDATA
- USGS Coastal and Marine Programs

### **NVODS** Components

#### **Existing technology for Data Access**

- DODS -- the foundation
- Live access server (LAS) -- web-based browse
- Searching partnerships -- GCMD, THREDDS
- "Enabling technologies" for metadata
  - Allow users and third parties to improve metadata
    - Ancillary information service (AIS)
  - Stitch multiple files into single data sets
    - Aggregation servers (AS)

# DODS

#### Distributed Oceanographic Data System

- Server software and client API libraries that allow programs to read data via standard interfaces across the network.
- http://www.unidata.ucar.edu/packages/dods/index.html

#### **NVODS** Demonstration

- Top map show traffic between LAS server and DODS data servers.
- Bottom map show Web traffic between LAS user interface and scientists browser.

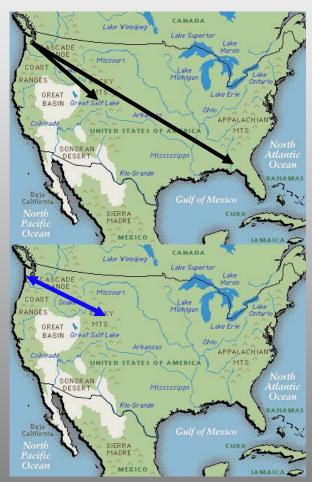

#### **NVODS** Demonstration

- NVODS LAS Site
- Begin search at GCMD DODS Portal
  - <u>http://ferret.wrc.noaa.gov/nopp/</u>
  - Plot FSU pseudo stress climatology.
  - Plot of COADS 2-degree pseudo stress.
  - Plot difference.

#### Data Service Evolution

- Local data descriptions and services.
- Live Access Server as local service.
- Distributed and cooperative efforts using search systems and Live Access Server.

### **Final Thoughts**

- Provide feedback to each of these efforts so the evolution occurs in the light.
- Consider participating by sharing data when appropriate.